## **ЗАДАНИЕ К УРОКУ**

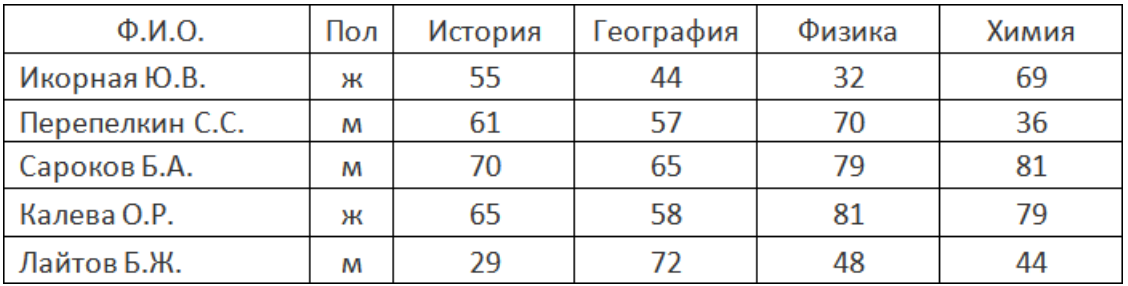

В таблице представлены результаты тестирования.

*Запишите данную таблицу в тетради.*

Как будет выглядеть данная таблица БД после сортировки поля Ф.И.О. по возрастанию (по алфавиту)?

## *Составьте в тетради новую версию таблицы после сортировки.*

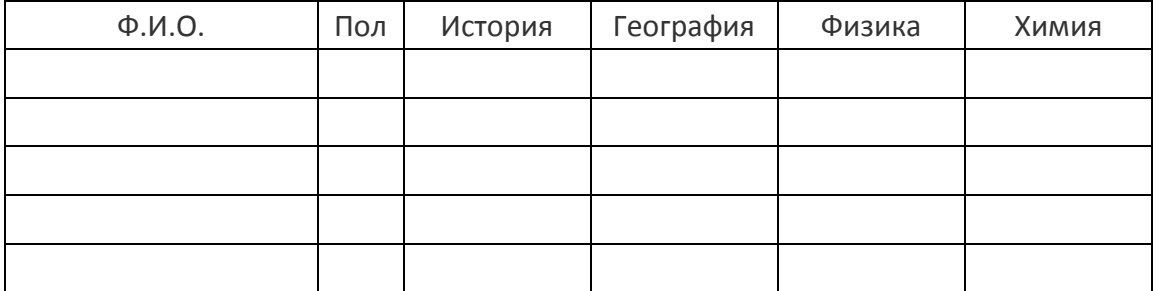